## **Virtual printer - Feature #145**

## **Multiple login attempts**

04/07/2016 11:59 AM - Maxime Merle

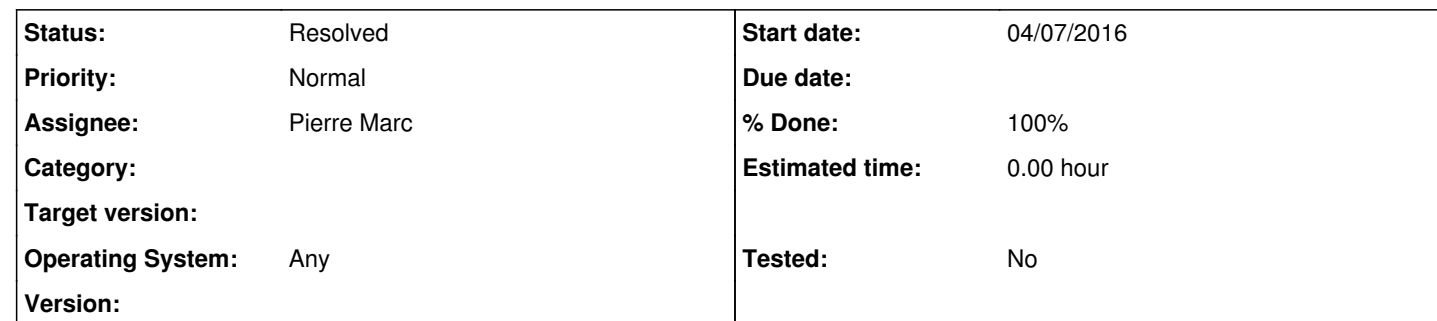

## **Description**

Today if we have for example a document of 300 pages we have the following behavior : 1) we do CTRL + P to print using the virtual printer then we see the print progress through the print driver

 $\vert$  2) after a few seconds we have the Virtual Printer windows

But if we enter a wrong password, the application quits as soon as we clicked in the popup 'invalid password'. And we must get back to step 1...

Feature 1 : could we get back to the login/password window instead of closing the program ? Feature 2 : could we set a maximum number of login attempts ?

## **History**

**#1 - 04/07/2016 12:01 PM - Maxime Merle**

*- Description updated*

**#2 - 04/08/2016 10:48 AM - Pierre Marc**

This is feasible. The number of attempts will be defined in the Directory (default is 1 to be similar to current version). Only the messages bad password or bad user will allow to display again the login window.

**#3 - 12/07/2016 09:26 AM - Pierre Marc**

*- Status changed from New to Resolved*

*- Assignee set to Pierre Marc*

*- % Done changed from 0 to 100*